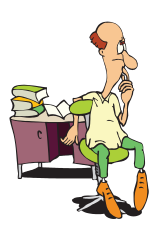

# EXERCICES SUR LE CALCUL NUMÉRIQUE

### **Exercice 1**

M. DUPONT décide de régler ses achats d'un montant de 35,88 € à la librairie Durand par chèque bancaire. Compléter le chèque suivant :

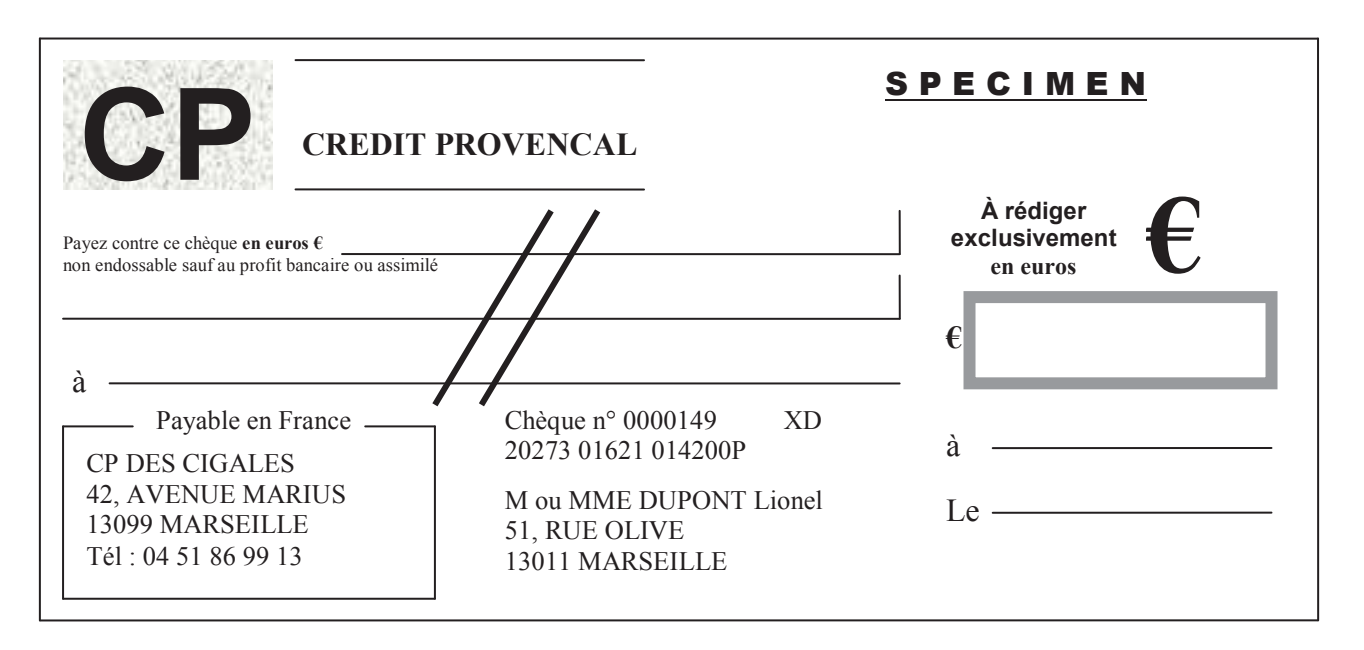

(*D'après sujet de CAP Secteur 6 Tertiaire 1 Groupement Interacadémique Session juin 2004*)

#### **Exercice 2**

Le sol d'une épicerie a la forme d'un rectangle de longueur 15 mètres et de largeur 7 mètres.

- 1) Calculer, en mètres carrés, l'aire du sol.
- 2) Le gérant de cette épicerie souhaite la réorganiser en quatre secteurs ; il attribue :
	- $\cdot \frac{13}{12}$ 20 de la surface à l'alimentation ;
	- $\bullet$   $\frac{1}{10}$ 10 de la surface aux produits d'hygiène ;
	- $\bullet$   $\frac{1}{7}$ 5 de la surface aux produits frais ;
	- le reste aux articles de bazar.

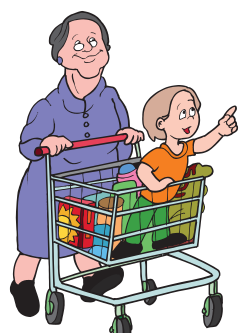

a) Calculer, en mètres carrés, l'aire de chaque secteur ; arrondir à l'unité.

b) Exprimer, sous forme d'une fraction, l'aire réservée aux articles de bazar par rapport à l'aire du sol.

(*D'après sujet de CAP Secteur 6 - Tertiaire 1 Groupement Est Session 2000*)

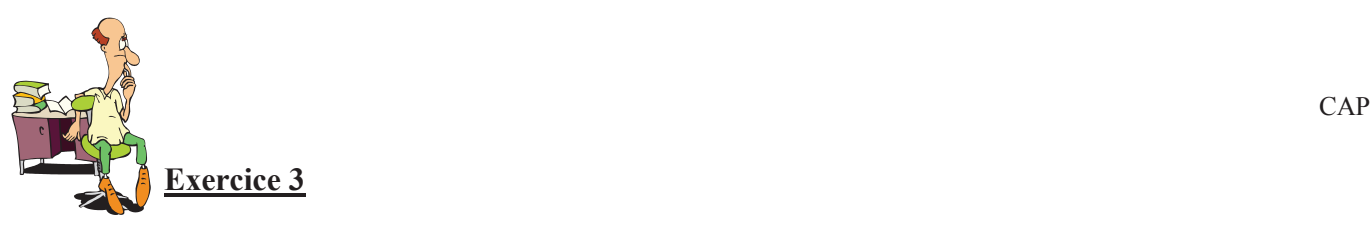

Compléter le tableau :

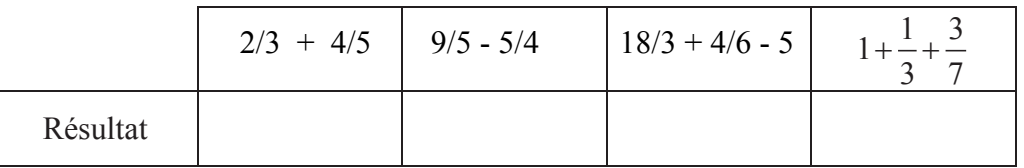

(*D'après sujet de CAP Secteur 7 Groupement Interacadémique II Session juin 2001*)

**Exercice 4**

 $C<sub>0</sub>1<sub>0</sub>1<sub>0</sub>$ 

Calculate 2:

\n
$$
A = \frac{1}{2} + \frac{3}{4} + 1 - \frac{9}{6}
$$
\n
$$
B = \frac{1}{2} + \frac{3}{4}
$$
\n
$$
C = \frac{1}{2} + \frac{3}{4}
$$

(*D'après sujet de CAP Secteur 6 Tertiaire 1 Session 1998*)

¹

## **Exercice 5**

Désirant se rendre aux Etats-Unis, monsieur Durand qui habite Bordeaux a réservé une place sur un vol décollant de l'aéroport de Roissy Charles de Gaulle à 15 h 45. Pour se rendre à Roissy depuis Bordeaux, il décide de prendre le train.

1) Les procédures d'embarquement à l'aéroport nécessitent sa présence 1 heure avant le départ du vol. A quelle heure devra-t-il arriver, au plus tard, à l'aéroport ?

2) Monsieur Durand consulte le tableau des horaires donnés ci-après. Quel numéro de train devra-t-il choisir pour arriver, au plus tard, à l'aéroport ?

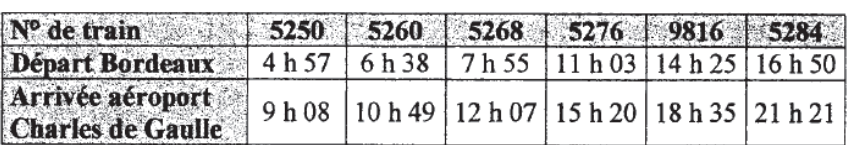

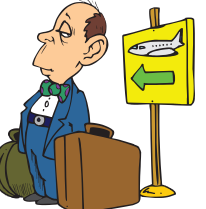

(*D'après sujet de CAP Secteur 1 Groupement interacadémique II Session 2003*)

#### **Exercice 6**

Pour calculer le volume d'une grume (tronc d'arbre brut), un garde forestier utilise la formule simplifiée :  $V = 0.8D^2 \times L$  où *D* est le diamètre moyen de la grume en mètres

*L* est la longueur de la grume en mètres.

Calculer :

1) le diamètre moyen d'une grume en utilisant la formule :

$$
D = \frac{D_1 + D_2}{2}
$$
 pour D<sub>1</sub> = 0,46 m et D<sub>2</sub> = 0,34 m

2) le volume de cette grume, arrondi à  $0,1 \text{ m}^3$ , sachant que la longueur de la grume est  $L = 18$ m.

(*D'après sujet de CAP Secteur 2 Groupement Est Session 2001*)

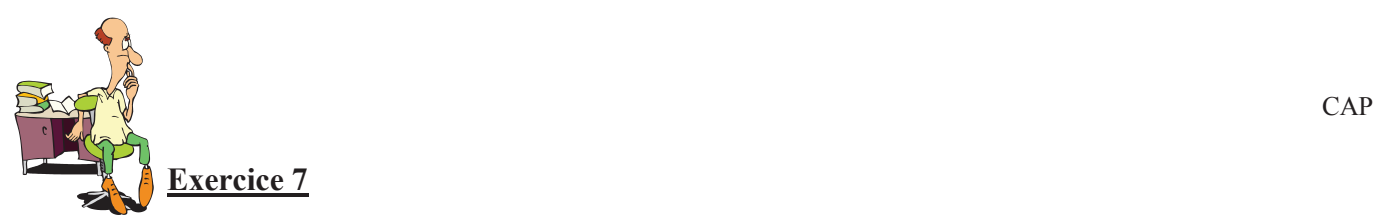

Monsieur Yves SANHALLER prépare ses vacances d'été dans le sud de la France. Il désire partir avec son épouse et leur fils de 10 ans.

Il a découpé dans une revue spécialisée les tarifs du « club DEM ».

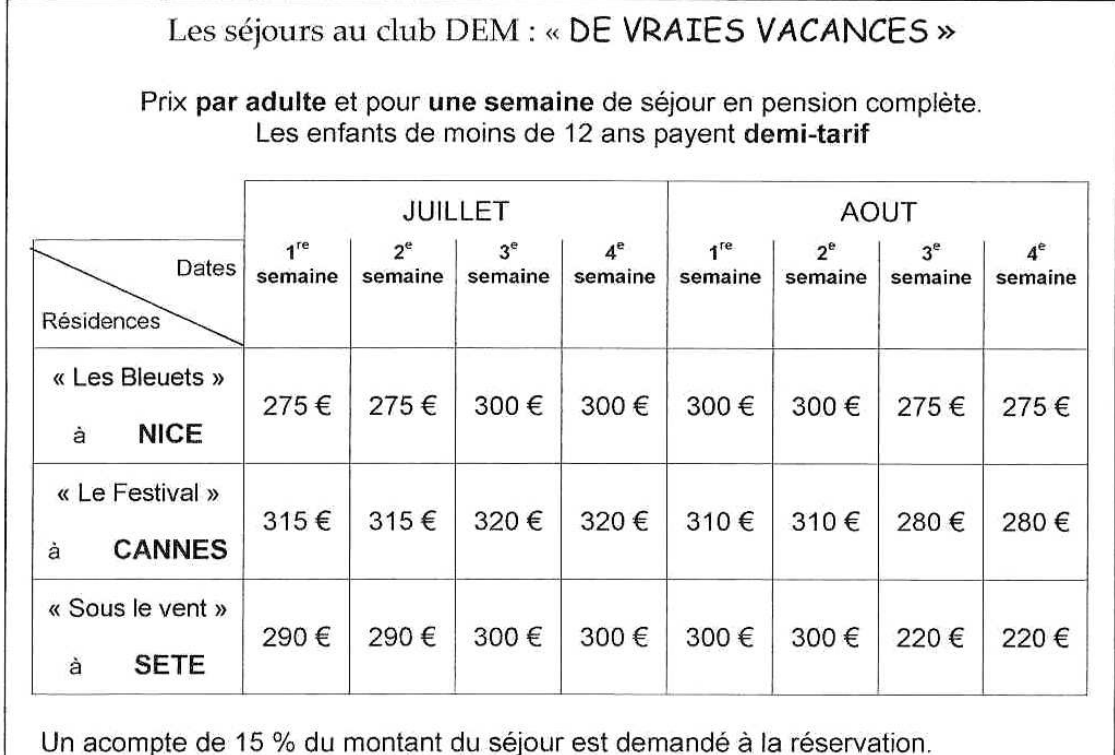

Monsieur SANHALLER choisit de partir la première semaine d'août à CANNES à la résidence « Le Festival ». Son épouse et son fils âgé de10 ans l'accompagnent.

- 1) Relever, en euro, le prix du séjour pour un adulte.
- 2) Calculer, en euro, le prix du séjour pour le fils.
- 3) Calculer, en euro, le prix du séjour pour la famille SANHALLER.
- 4) Calculer, en euro, le montant de l'acompte (15 % du montant du séjour).
- 5) Calculer, en euro, le montant restant à payer.

(*D'après sujet de CAP Secteur 7 – Industriel Groupement des académies de l'Est Session 2005*)

#### **Exercice 8**

On prépare un buffet pour réunir tous les membres d'une grande famille.

La famille est composée de :

- 7 couples d'adultes avec 2 enfants par couple,
- $\bullet$  6 couples d'adultes avec 1 enfant par couple,
- 24 adultes seuls (célibataires, veufs ou divorcés).

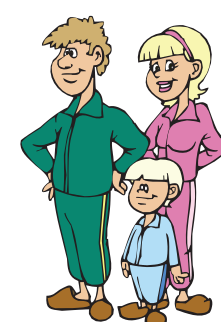

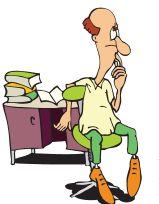

2) Calculer le nombre total d'enfants.

3) Sachant qu'un enfant ne compte que pour une demi-part, calculer le nombre de parts à

l'aide de la formule : *n = x* + *y* 2

avec *x* le nombre d'adultes, *y* le nombre d'enfants, *n* le nombre de parts.

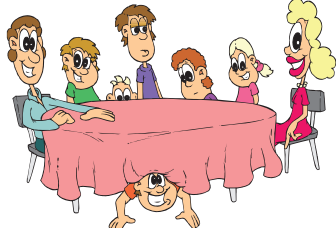

(*D'après sujet de CAP Secteur 7 Groupement Est Session 2001*)

#### **Exercice 9**

Une halte garderie effectue régulièrement des achats dans le magasin « PTI – LOU ». Pour fidéliser ses clients ce magasin affiche la publicité suivante :

Le nombre de points offerts est proportionnel au montant des achats. Calculer le nombre de points obtenus pour un achat de 126,5  $\epsilon$ .

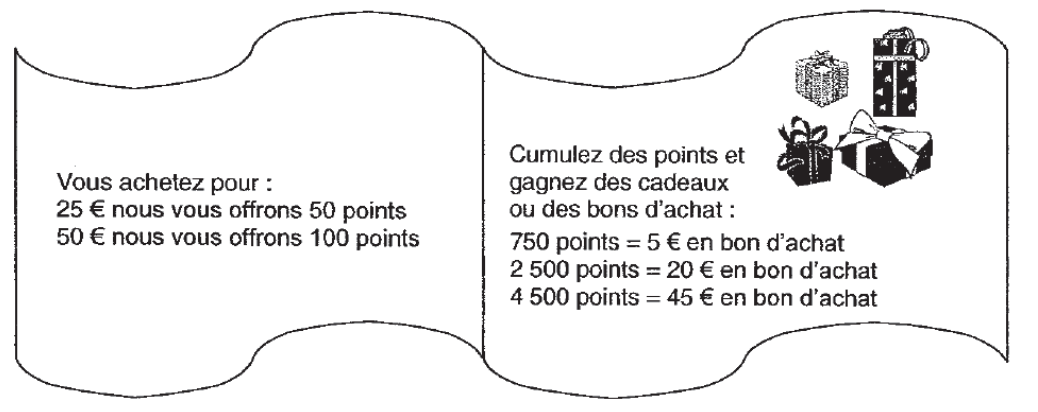

(*D'après sujet de CAP Secteur 4 Groupement de l'Est Session 2002*)

#### **Exercice 10**

Un traiteur veut disposer 500 mignardises sur un présentoir.

- 1) Chaque mignardise a une base circulaire de diamètre *D* égal à 4 cm.
- a) Calculer l'aire occupée par une mignardise en utilisant la formule :

$$
A = \frac{\pi \times D^2}{4}
$$
 Prendre • = 3,14.

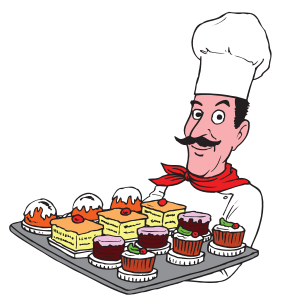

b) Montrer que l'aire occupée par 500 mignardises est de 6 280 cm².

c) Cette aire doit être augmentée de 20 % pour la disposition des mignardises sur le présentoir. Calculer l'aire totale nécessaire.

2) L'aire du présentoir est 7 800 cm². Ce présentoir pourra-t-il convenir pour 500 mignardises ? Justifier la réponse.

(*D'après sujet de CAP Secteur 7 Groupement Est Session 2003*)

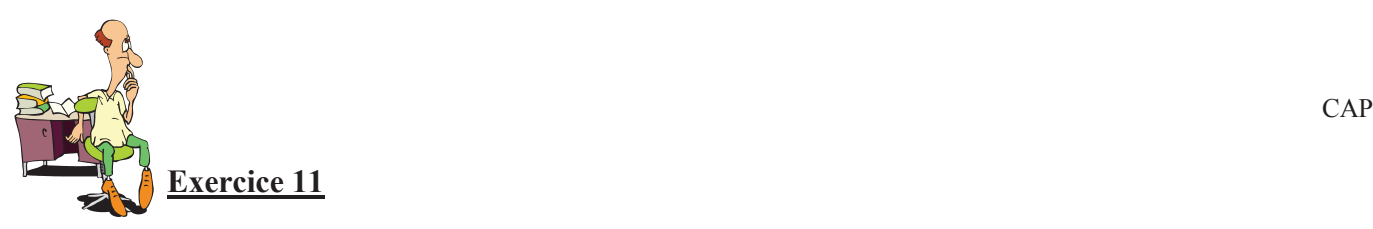

Une pension de famille loue des chambres à la semaine. Les tarifs sont indiqués dans le tableau ci-dessous.

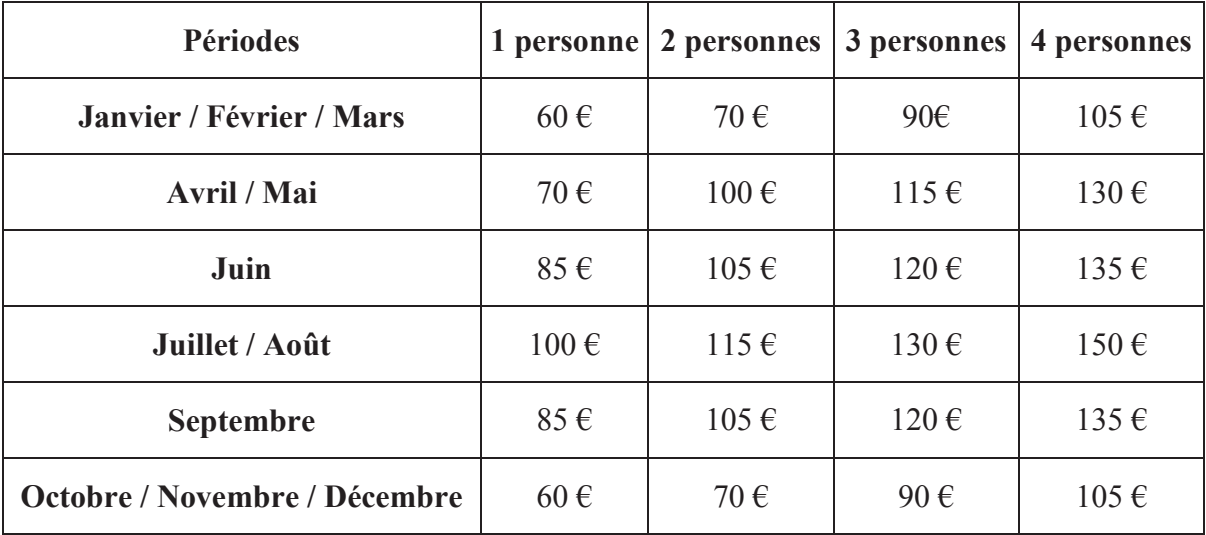

#### *TARIFS SEMAINE*

1) Calculer le prix à payer pour un séjour de 3 semaines au mois de Juin pour 2 personnes.

2) Un ouvrier doit effectuer des travaux dans cette ville. La durée de ces travaux est précisée dans le tableau de ci-dessous :

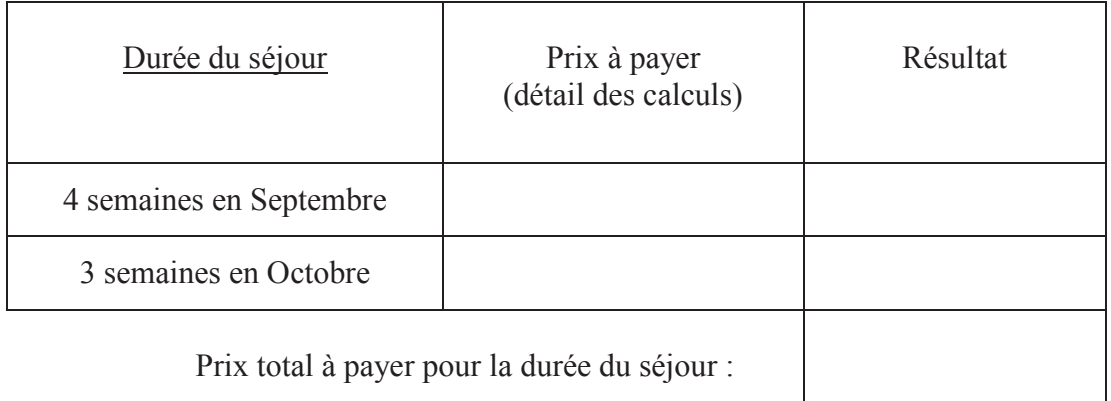

Il choisit de réserver une chambre dans la pension citée ci-dessus.

Compléter ce tableau afin de déterminer les frais d'hébergement.

3) Pour réserver une chambre, il faut verser une somme égale à 30 % du prix total à payer. Sachant que le prix total à payer est de 520  $\epsilon$ :

a) Calculer le montant de la somme à verser pour la réservation.

b) Combien lui restera-t-il à verser à son arrivée pour régler le prix total de la location ?

(*D'après sujet de CAP Secteur 2 Groupement interacadémique II Session 2005*)

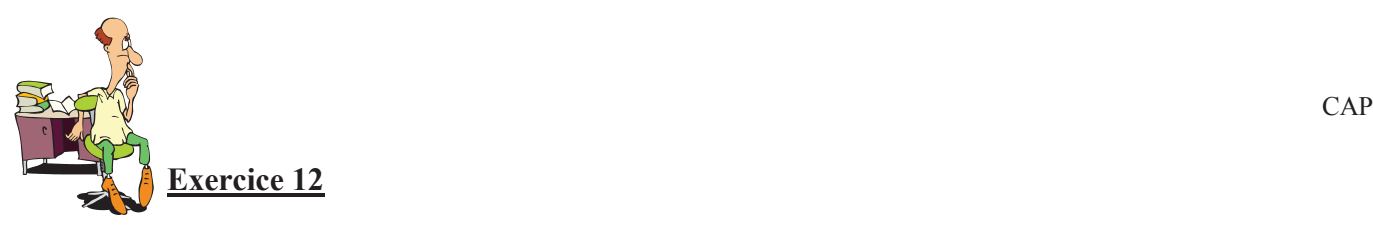

Monsieur et Madame DUPOND désirent partir une semaine au Mexique, en novembre. Ils s'organisent plusieurs mois à l'avance afin de bien préparer leur voyage. Le  $1<sup>er</sup>$  janvier, ils contactent deux agences de voyages et comparent leurs tarifs :

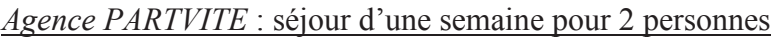

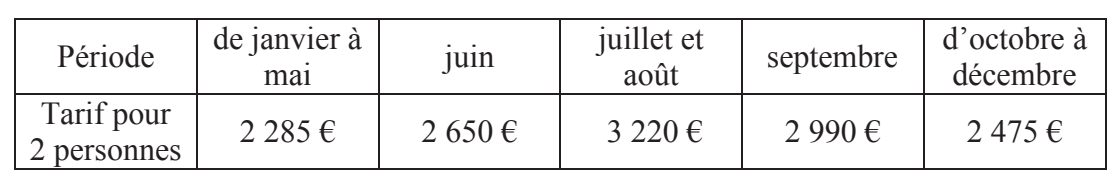

A rajouter :

- taxes d'aéroport :  $150 \text{ } \in$  pour 2 personnes ;

- assurance obligatoire :  $80 \text{ } \in \text{ pour } 2 \text{~personnes.}$ 

#### *Agence BEAUTEMPS* : séjour d'une semaine pour 2 personnes

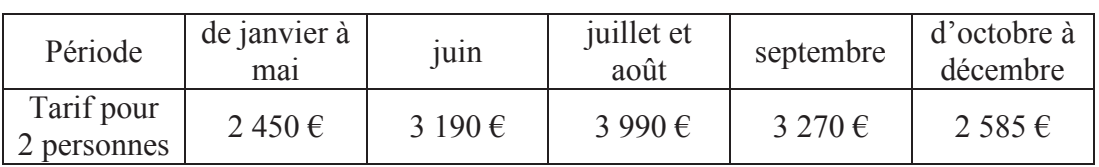

A rajouter :

- assurance obligatoire :  $90 \text{ } \in$  pour 2 personnes.

Le couple désire partir en novembre.

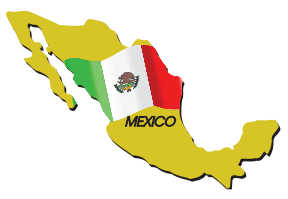

1) Calculer le coût total d'un voyage au Mexique avec l'agence *PARTVITE* et avec l'agence *BEAUTEMPS.*

2) Indiquer l'agence la moins chère.

(*D'après sujet de CAP Secteur 6 & 7 - Tertiaire Groupement Est Session juin 2003*)

## **Exercice 13**

1) Compléter le relevé du remboursement des soins d'un assuré social ; donner chaque résultat au centime d'euro.

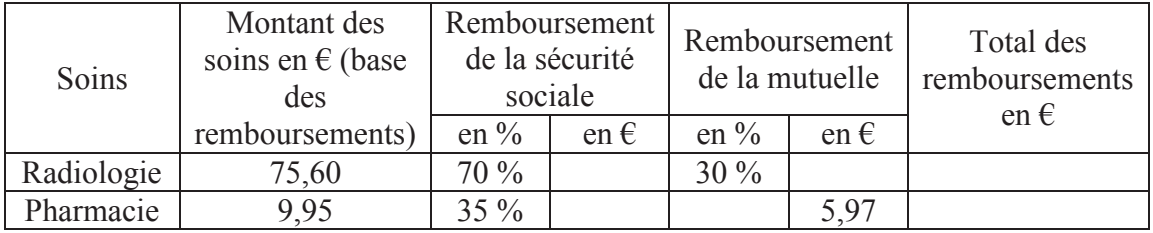

2) Indiquer le détail des calculs permettant de compléter ce relevé.

3) Quel est le montant, en euro, à la charge de l'assuré ?

(*D'après sujet de CAP Secteur 3 Groupement interacadémique II Session 2003*)

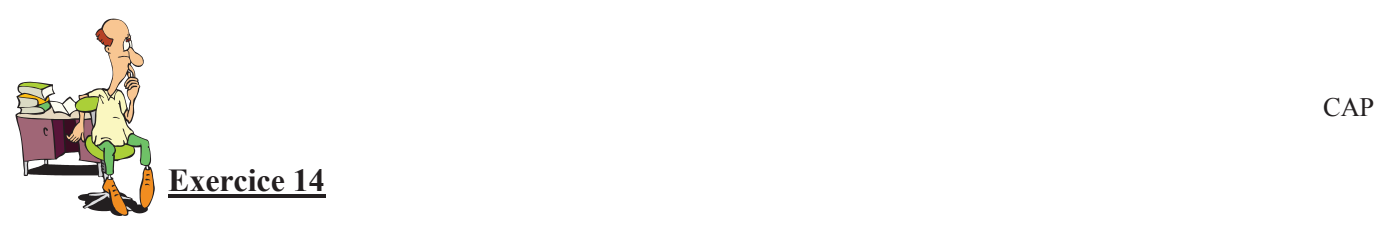

Le montant de l'impôt sur le revenu payé dépend du revenu imposable et du nombre de parts. Une famille comprenant deux adultes et deux enfants désire connaître le montant de l'impôt sur le revenu qu'elle aura à payer. Son nombre de part *N* est égal à 3 et le revenu net imposable *R* de cette famille est de 35 880 €.

1) Calculer le quotient familial QF en utilisant la formule  $QF = \frac{R}{M}$ *N*  $=\frac{\pi}{\sqrt{2}}$ .

2) A partir du barème ci-dessous, calculer le montant de l'impôt que cette famille devra payer si son quotient familial  $OF$  est de 11 960 €.

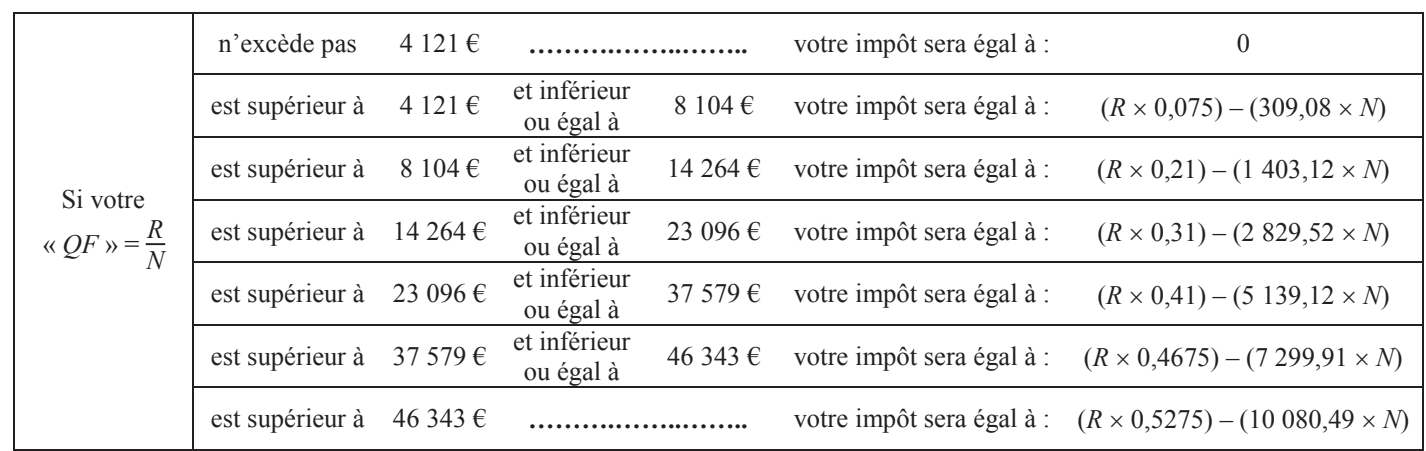

3) Si le montant de l'impôt est de 3 325 € pour un revenu net imposable de 35 880 €, calculer le pourcentage de l'impôt par rapport au revenu net imposable de cette famille. Arrondir le résultat au dixième.

(*D'après sujet de CAP Secteur 2 Session juin 2003*)

## **Exercice 15**

1) Sachant que

- le bar est ouvert de 11 h à 24 h
- les repas sont servis de 12 h à 14 h et de 19 h à 22 h
- le menu est unique et coûte  $25 \in$
- au bar, la somme dépensée en moyenne par client est de 2,50  $\epsilon$
- le restaurant accueille 20 clients par heure et le bar 15 clients par heure
- a) Combien de temps est ouvert le bar ?
- b) Combien gagne le bar en moyenne en une journée ?
- c) Combien de temps est ouvert le restaurant ?
- d) Combien gagne le restaurant en moyenne en une journée ?
- e) Quelle somme d'argent est, en moyenne, gagnée au total par Resteurobar en une journée ?

2) Le contrat entre le gérant et le propriétaire prévoit une location fixe de 450  $\epsilon$  par mois à laquelle s'ajoute une location variable correspondant à 3 % des recettes du mois.

a) Si Resteurobar travaille 25 jours par mois, quelle est la recette mensuelle ?

- b) Calculer le montant de la location variable pour un mois (arrondi au centième d'euro).
- c) calculer le montant de la location totale mensuelle (fixe et variable).

(*D'après sujet de CAP Secteur 7 Tertiaire 2 Groupement II Session juin 2003*)

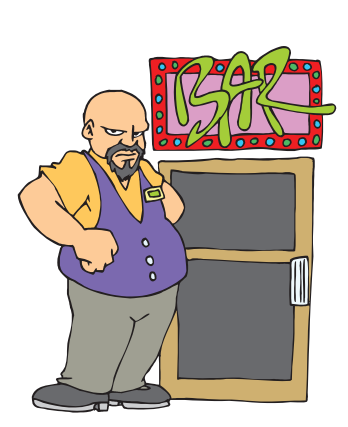

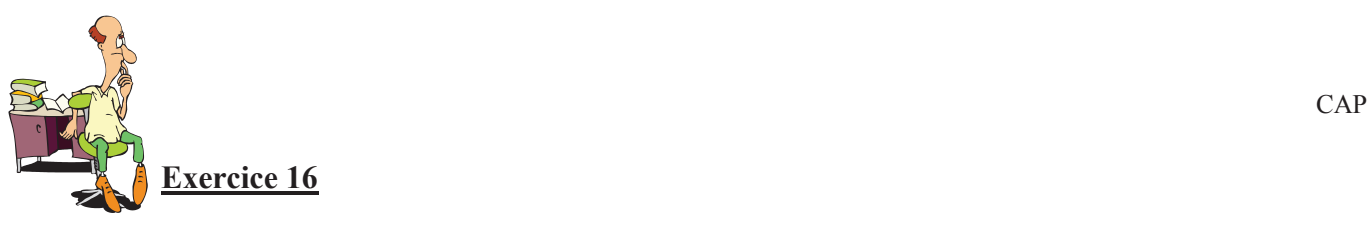

M. Tortillard habite Paris. Dans le cadre de son travail, il prendra le train pour se rendre à Marseille le 12/07/2005. Il obtient les informations suivantes, en consultant le site de la SNCF :

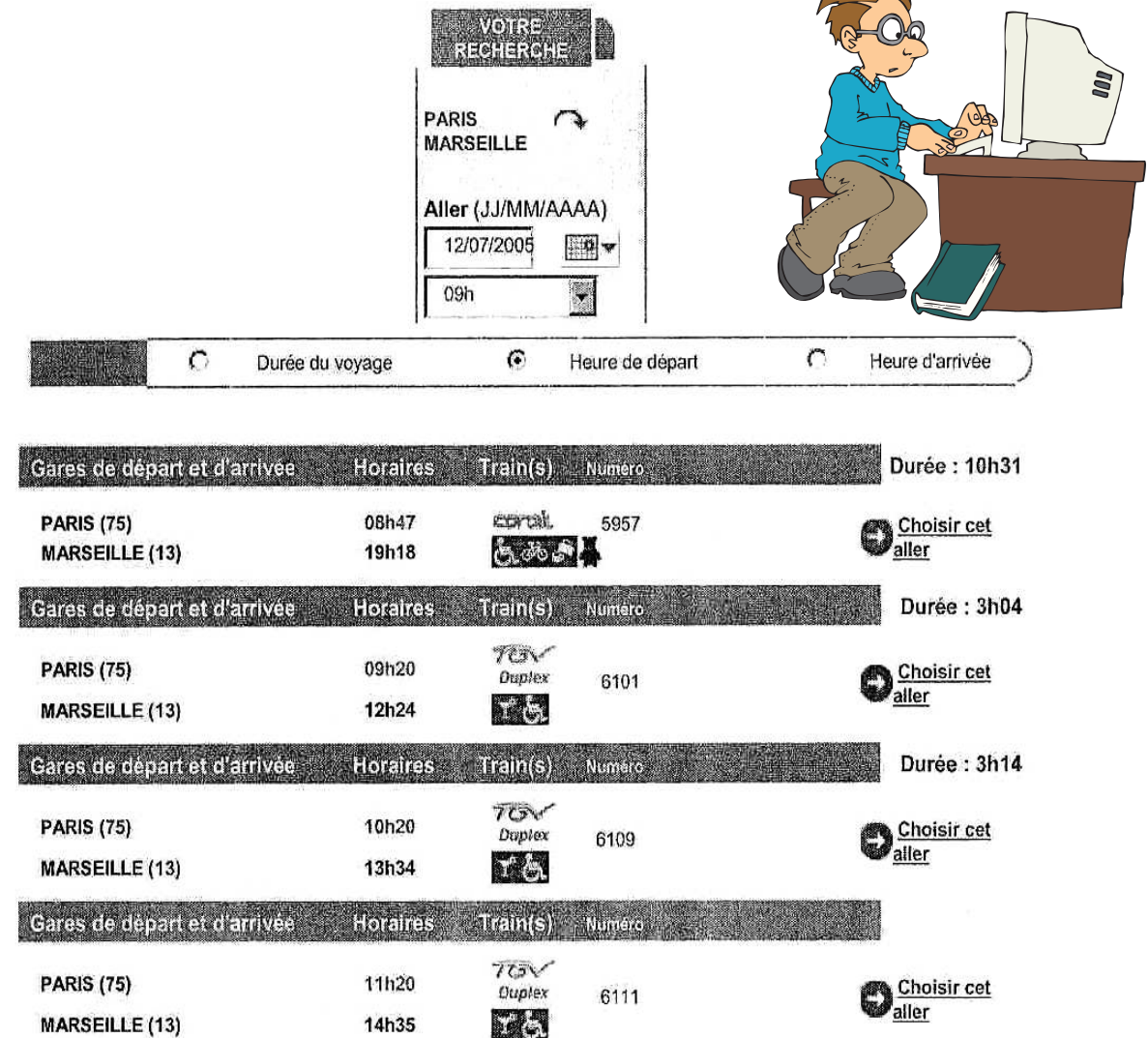

M. Tortillard a rendez-vous à 16 heures à Marseille. Il envisage d'arriver entre 14 heures et 15 heures.

1) Relever le numéro du train choisi.

2) Relever l'heure de départ de ce train partant de Paris.

3) a) Calculer, en heure et minute, la durée théorique *T* du trajet.

b) Convertir cette durée *T* pour l'exprimer, en heure, à l'aide d'un nombre décimal.

4) La durée totale du déplacement (du domicile à Paris au lieu de rendez-vous à Marseille) est estimée à 4,5 h.

a) L'employeur de M. Tortillard prend en compte 1/5 de cette durée comme temps de travail. Calculer, en heure, le temps de travail *t* payé à M. Tortillard.

b) M. Tortillard gagne 18 € de l'heure. Calculer, en €, la somme *S* qu'il percevra.

(*D'après sujet de CAP Secteur 6 & 7 Groupement des Académies de l'Est Session 2005*)

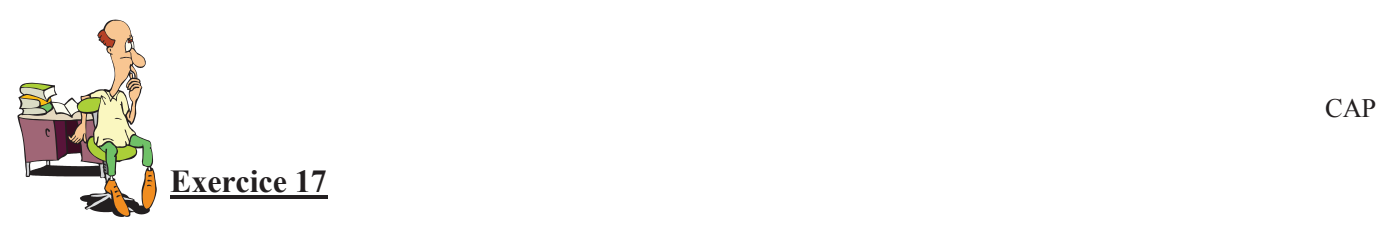

Dans une brasserie, le « vin du patron » est commercialisé en pichets de 50 cL et 75 cL.

Ce vin est reçu en cubitainers de 45 litres. Les  $\frac{2}{3}$ 3 des cubitainers servent à remplir des pichets de 75 cL.

- 1) Calculer, en litre, le volume *V* de vin utilisé pour remplir les pichets de 75 cL.
- 2) Le reste de vin sert à remplir des pichets de 50 cL.
- a) Calculer, en litre, le volume *V<sup>r</sup>* de vin restant.
- b) Exprimer 50 cL en litre.
- c) Calculer le nombre *n* de pichets de 50 cL qu'il est possible de remplir.

(*D'après sujet de CAP Secteur 7 DOM – TOM Session juin 2009*)